*Arkusz zawiera informacje prawnie chronione do momentu rozpoczęcia egzaminu*

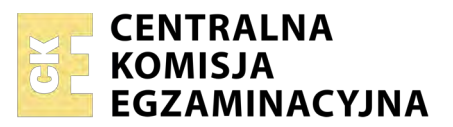

Nazwa kwalifikacji: **Świadczenie usług pocztowych, finansowych i kurierskich oraz w zakresie obrotu towarowego**

Oznaczenie kwalifikacji: **A.66** Numer zadania: **01**

Numer PESEL zdającego\*

Miejsce na naklejkę z numerem Wypełnia zdający<br>
PESEL i z kodem ośrodka

> **A.66-01-17.06** Czas trwania egzaminu: **120 minut**

## **EGZAMIN POTWIERDZAJĄCY KWALIFIKACJE W ZAWODZIE Rok 2017 CZĘŚĆ PRAKTYCZNA**

### **Instrukcja dla zdającego**

- 1. Na pierwszej stronie arkusza egzaminacyjnego wpisz w oznaczonym miejscu swój numer PESEL i naklej naklejkę z numerem PESEL i z kodem ośrodka.
- 2. Na KARCIE OCENY w oznaczonym miejscu przyklej naklejkę z numerem PESEL oraz wpisz:
	- swój numer PESEL\*,
	- oznaczenie kwalifikacji,
	- numer zadania,
	- numer stanowiska.
- 3. Sprawdź, czy arkusz egzaminacyjny zawiera 9 stron i nie zawiera błędów. Ewentualny brak stron lub inne usterki zgłoś przez podniesienie ręki przewodniczącemu zespołu nadzorującego.
- 4. Zapoznaj się z treścią zadania oraz stanowiskiem egzaminacyjnym. Masz na to 10 minut. Czas ten nie jest wliczany do czasu trwania egzaminu.
- 5. Czas rozpoczęcia i zakończenia pracy zapisze w widocznym miejscu przewodniczący zespołu nadzorującego.
- 6. Wykonaj samodzielnie zadanie egzaminacyjne. Przestrzegaj zasad bezpieczeństwa i organizacji pracy.
- 7. Po zakończeniu wykonania zadania pozostaw arkusz egzaminacyjny z rezultatami oraz KARTĘ OCENY na swoim stanowisku lub w miejscu wskazanym przez przewodniczącego zespołu nadzorującego.
- 8. Po uzyskaniu zgody zespołu nadzorującego możesz opuścić salę/miejsce przeprowadzania egzaminu.

#### *Powodzenia!*

*\* w przypadku braku numeru PESEL – seria i numer paszportu lub innego dokumentu potwierdzającego tożsamość*

# **Zadanie egzaminacyjne**

Obsłuż trzech klientów zgodnie z ich wymaganiami. Wypełnij druki operatora pocztowego oraz sporządź dokumenty właściwe dla realizacji zamawianych przez klientów usług.

Potrzebne druki i cenniki znajdują się w arkuszu egzaminacyjnym. Na stanowisku egzaminacyjnym są do dyspozycji: datownik, poduszka do tuszu, podkładka gumowa oraz kalkulator.

### **Klient 1.**

Pani Jadwiga Tatarska chce wycofać przekaz pocztowy, który nadała dzień wcześniej oraz wysłać list polecony priorytetowy o wadze 100 g. Wypełnij na prośbę klientki druk ‒ Żądanie zmiany umowy o świadczenie usługi. Miejsce przeznaczone na podpis nadawcy pozostaw niewypełnione. W miejscu podpisu pracownika przyjmującego żądanie zmiany umowy wpisz swój numer PESEL, a w miejscu zapisu daty przyjęcia żądania datę egzaminu. Następnie wypełnij druk ‒ Potwierdzenie nadania przesyłki poleconej i wpisz kwotę opłaty zgodną z zamieszczonym w arkuszu egzaminacyjnym fragmentem cennika.

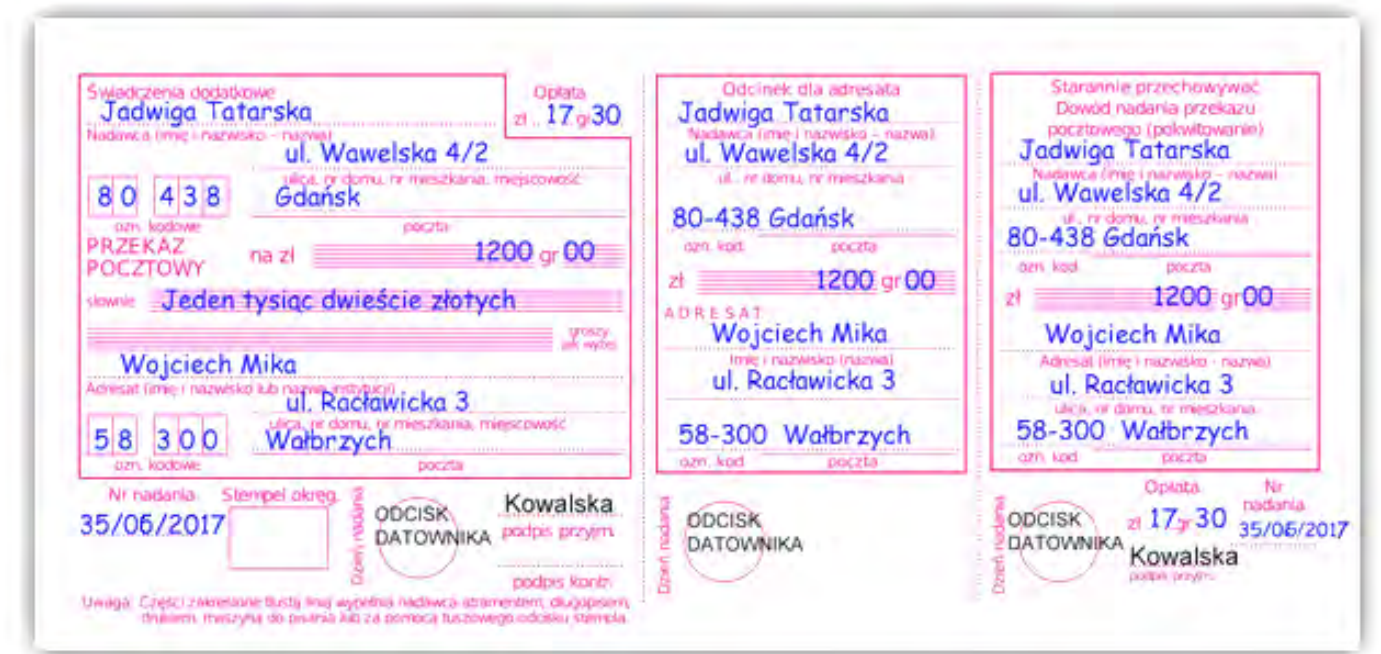

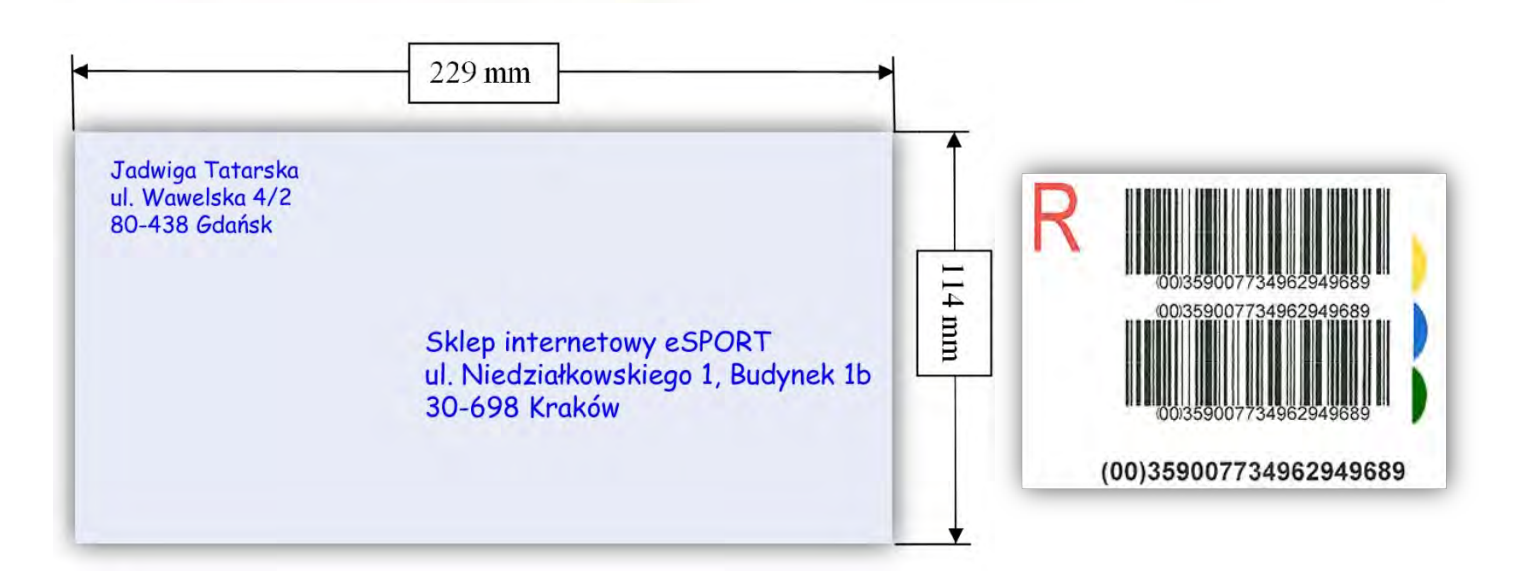

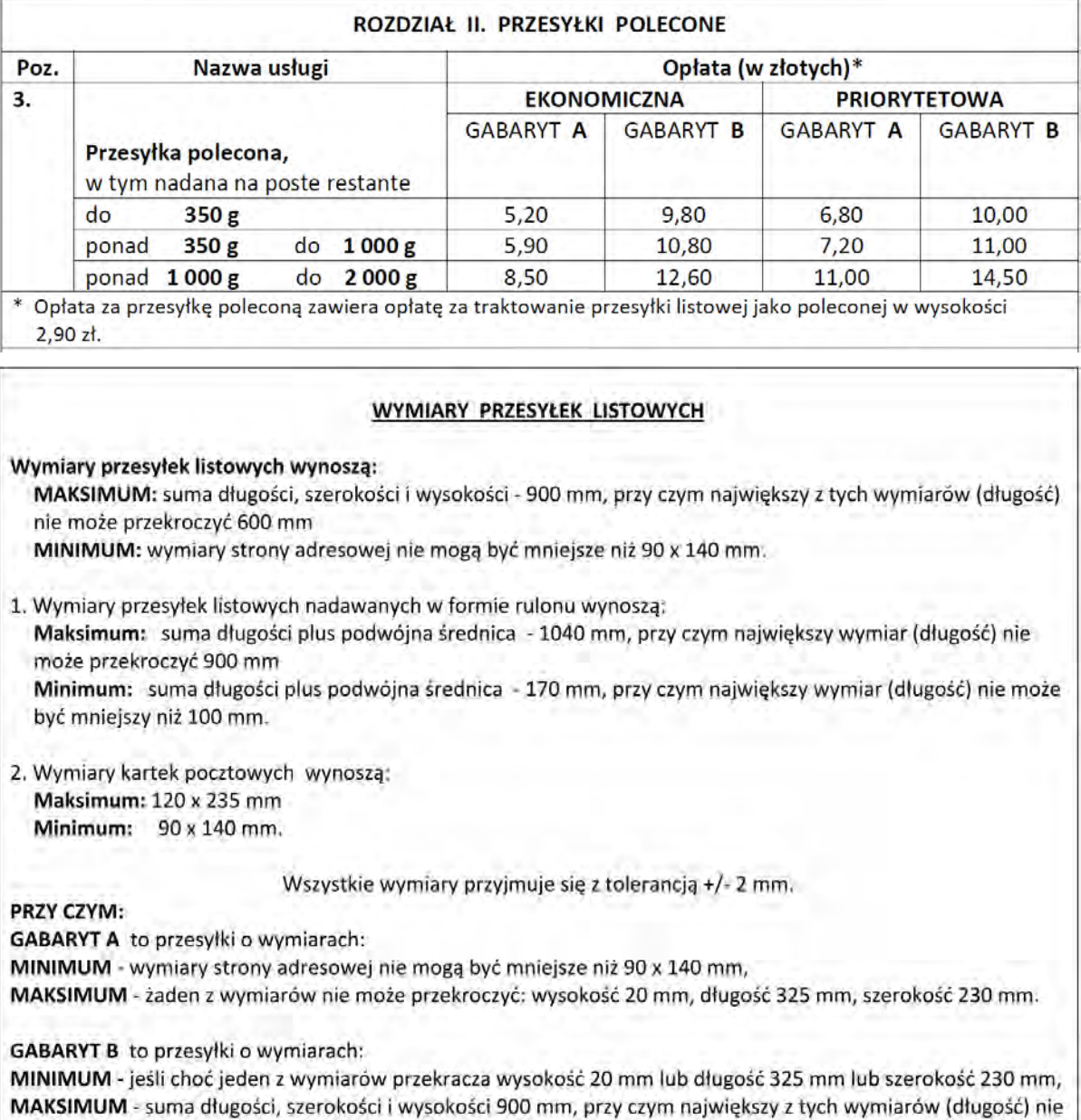

może przekroczyć 600 mm.

### **Klient 2.**

Pan Krzysztof Piekarski chce nadać list priorytetowy za potwierdzeniem odbioru o masie 225 g z zadeklarowaną wartością w wysokości 1 000 zł. Na prośbę klienta wypełnij druk ‒ Potwierdzenie nadania zagranicznej przesyłki listowej z zadeklarowaną wartością i wpisz kwotę opłaty zgodną z zamieszczonym w arkuszu egzaminacyjnym fragmentem cennika. W miejscu podpisu pracownika wpisz swój numer PESEL.

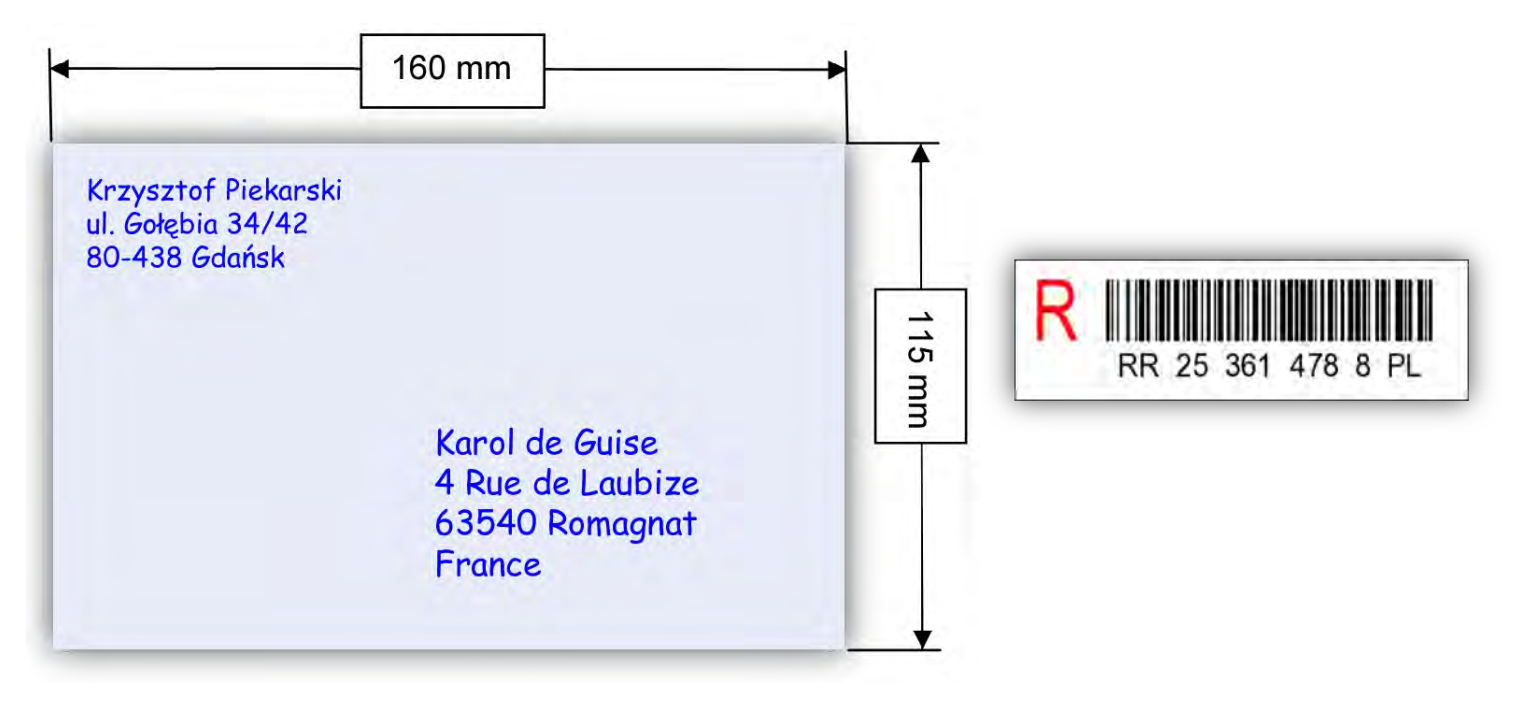

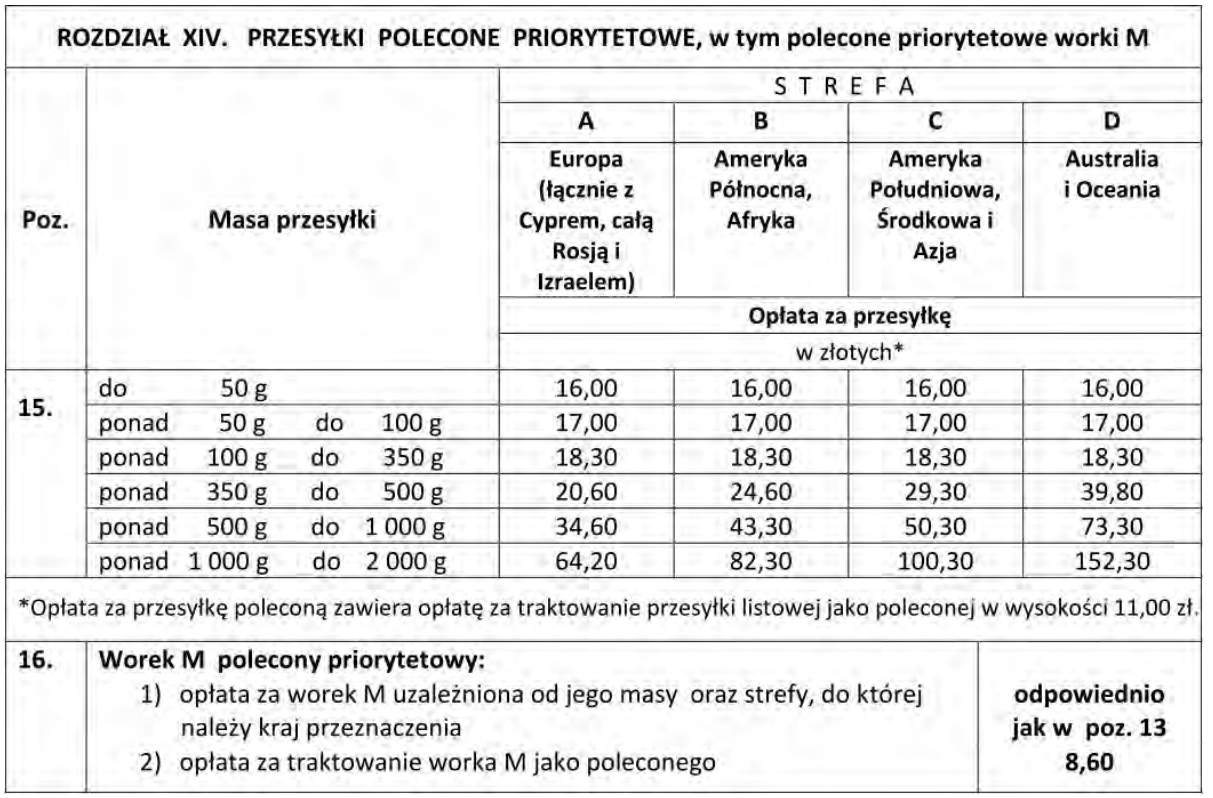

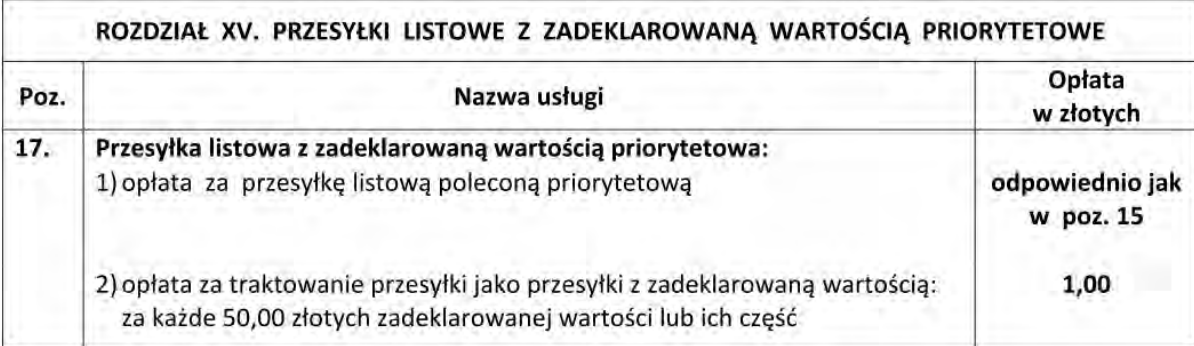

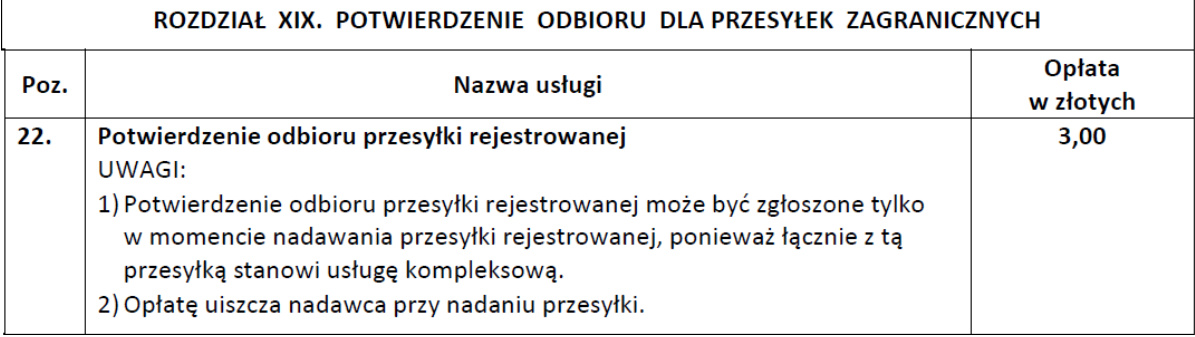

#### WYMIARY PRZESYŁEK LISTOWYCH

Wymiary przesyłek listowych wynoszą:

MAKSIMUM: suma długości, szerokości i wysokości - 900 mm, przy czym największy z tych wymiarów (długość) nie może przekroczyć 600 mm

MINIMUM: wymiary strony adresowej nie mogą być mniejsze niż 90 x 140 mm.

1. Wymiary przesyłek listowych nadawanych w formie rulonu wynoszą: Maksimum: suma długości plus podwójna średnica - 1040 mm, przy czym największy wymiar (długość) nie może przekroczyć 900 mm Minimum: suma długości plus podwójna średnica - 170 mm, przy czym największy wymiar (długość) nie może być mniejszy niż 100 mm.

2. Wymiary kartek pocztowych wynoszą: Maksimum: 120 x 235 mm Minimum: 90 x 140 mm.

Wszystkie wymiary przyjmuje się z tolerancją +/- 2 mm.

## **Klient 3.**

Pan Tadeusz Wrona chce wpłacić miesięczną zaliczkę na podatek dochodowy z tytułu najmu mieszkania za miesiąc maj 2017 r. (PIT-28) na konto bankowe Urzędu Skarbowego. Kwota wpłaty to 136 zł. Klient chce, aby opłata pobrana za usługę była jak najniższa. Wypełnij na prośbę klienta druk ‒ Polecenie przelewu/ wpłata gotówkowa i wpisz kwotę opłaty zgodną z zamieszczonym w arkuszu egzaminacyjnym fragmentem cennika. W miejsce identyfikacja zobowiązania wpisz *podatek za wynajem*. Miejsce przeznaczone na pieczęć, datę i podpis zobowiązanego pozostaw niewypełnione, natomiast w miejscu przeznaczonym na datę realizacji usługi wpisz datę egzaminu i swój numer PESEL.

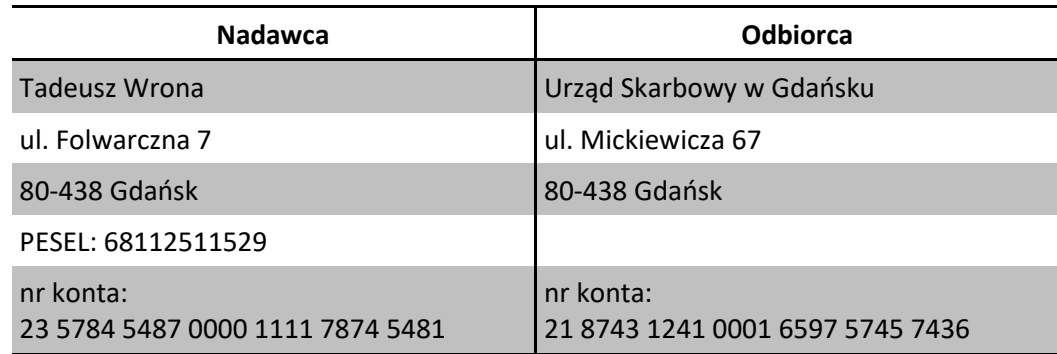

#### $2.$ Wpłaty na rachunki bankowe

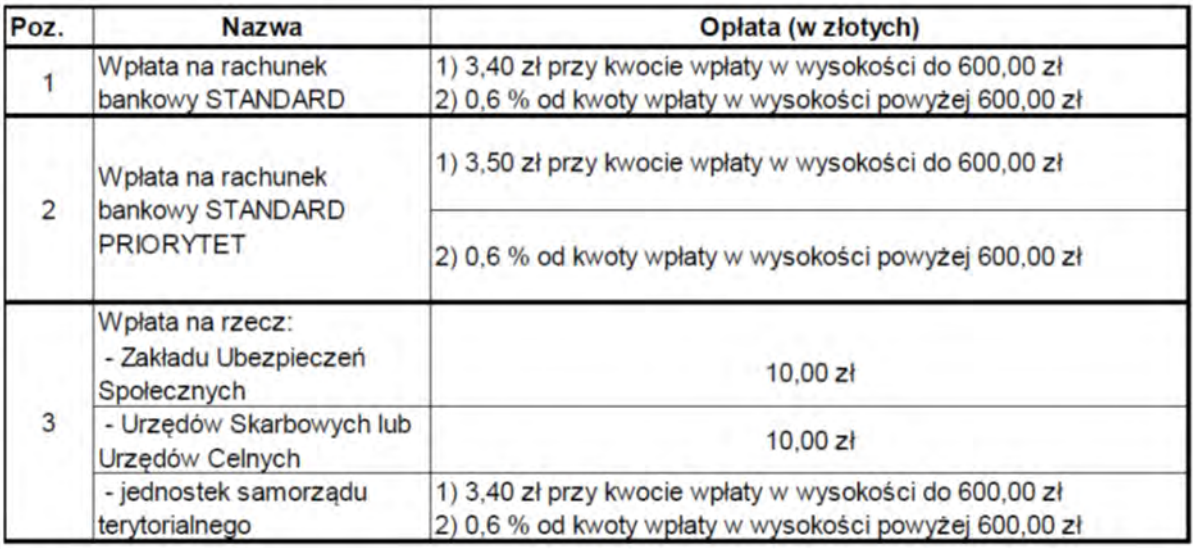

#### **Czas przeznaczony na wykonanie zadania wynosi 120 minut.**

#### **Ocenie podlegać będą 4 rezultaty:**

- Żądanie zmiany umowy o świadczenie usługi,
- Potwierdzenie nadania przesyłki poleconej,
- Potwierdzenie nadania zagranicznej przesyłki listowej z zadeklarowaną wartością,
- Wpłata gotówkowa.

**Żądanie zmiany umowy o świadczenie usługi**

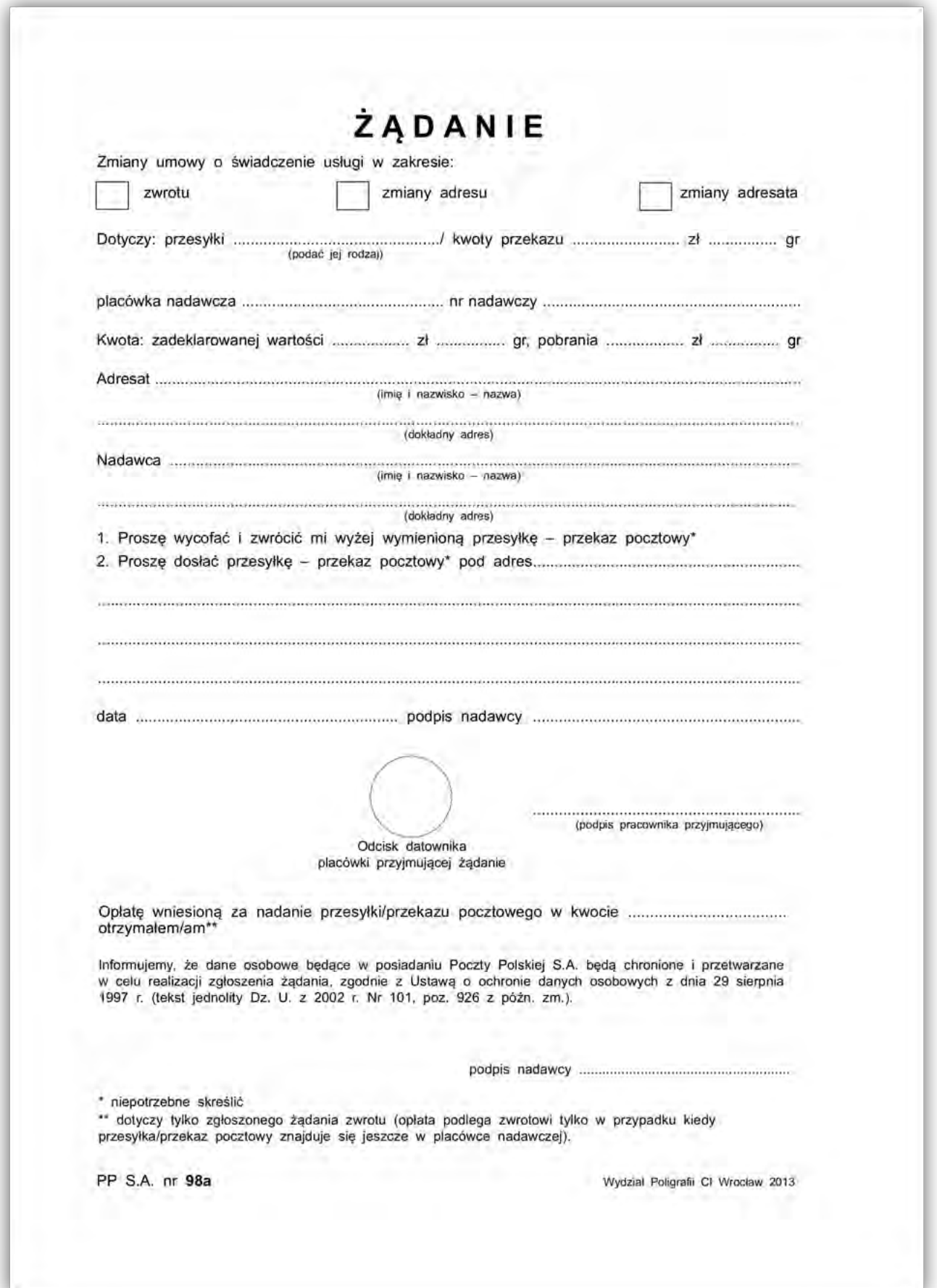

# **Potwierdzenie nadania przesyłki poleconej**

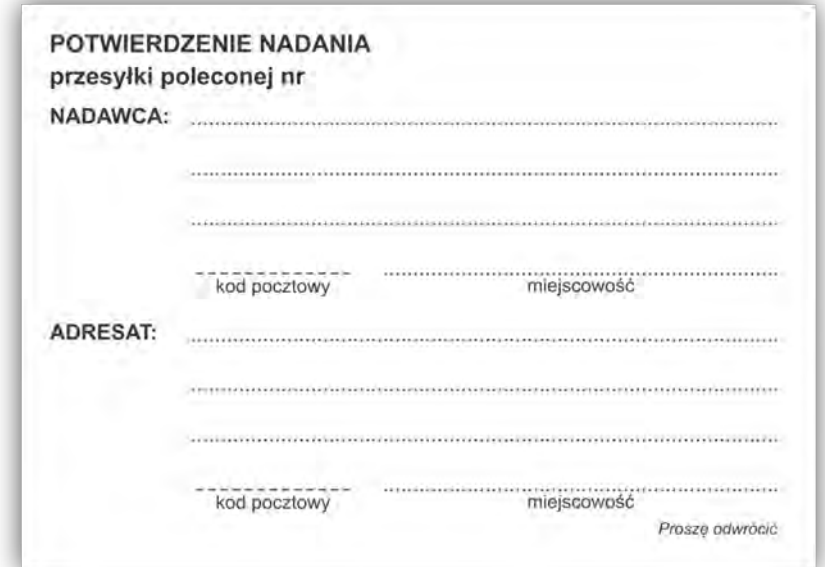

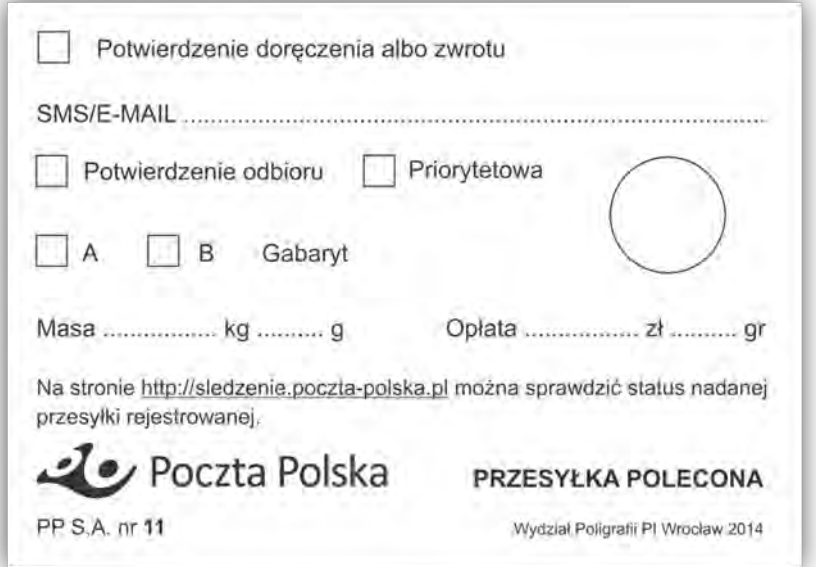

#### **Potwierdzenie nadania zagranicznej przesyłki listowej z zadeklarowaną wartością**

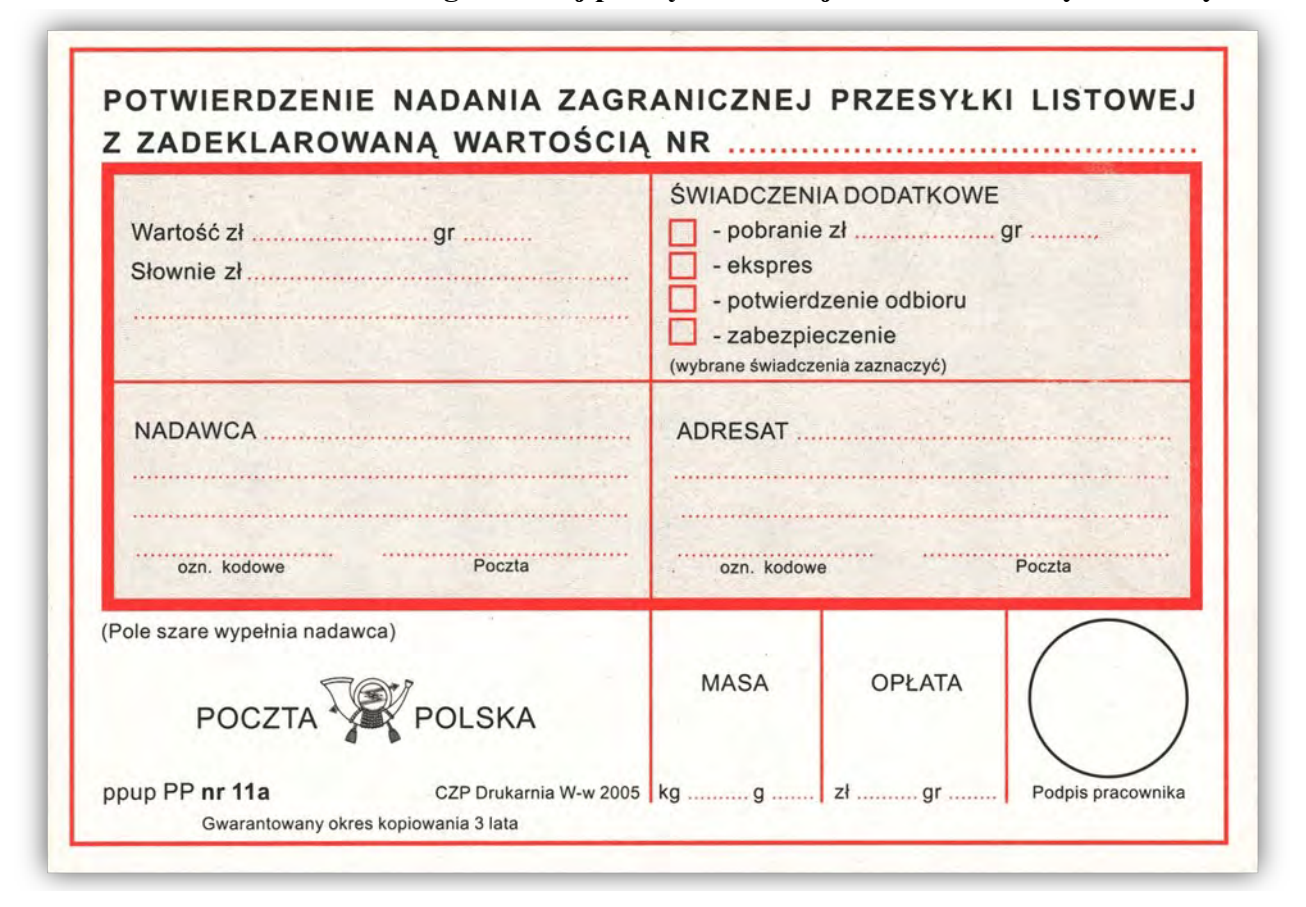

**Druk**

**Polecenie przelewu/wpłata gotówkowa**

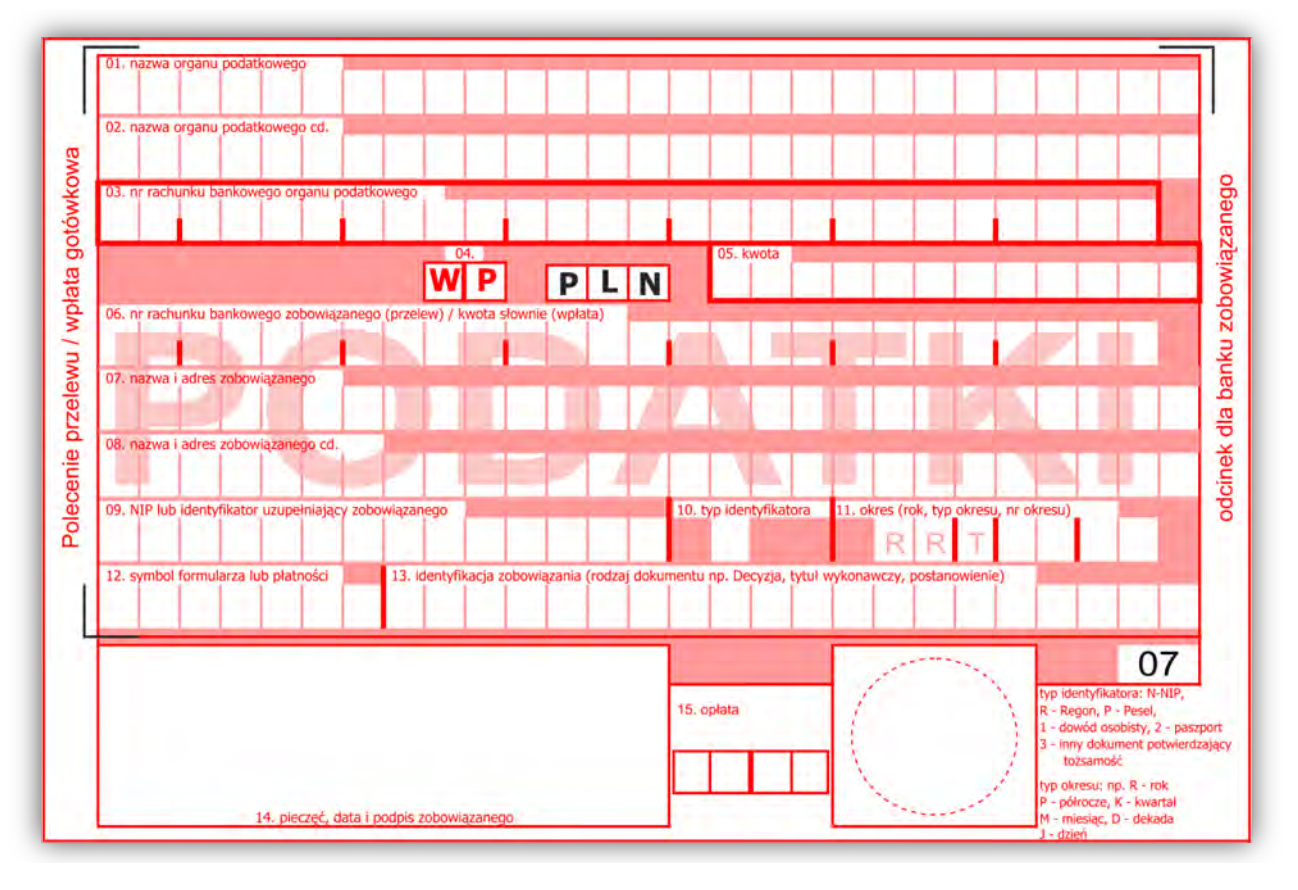

Strona 9 z 9 Więcej arkuszy znajdziesz na stronie: arkusze.pl